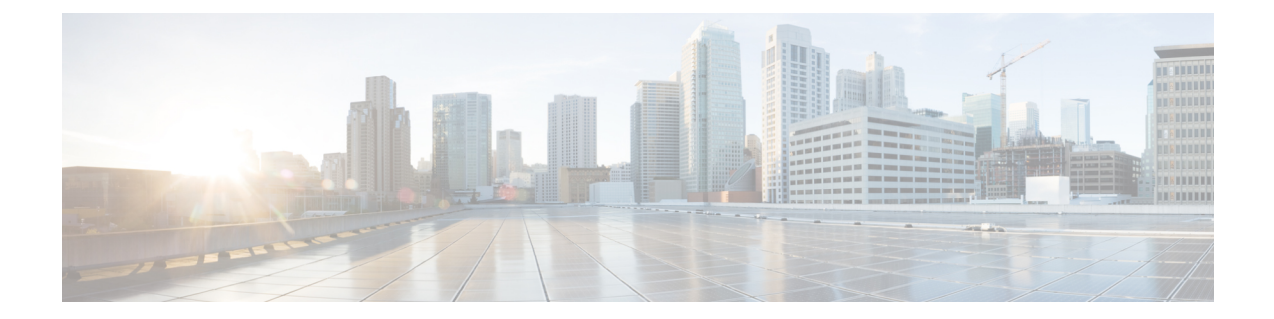

# **NETCONF Protocol Configuration Mode Commands**

The NETCONF Protocol Configuration Mode is used to configure the ConfD/NETCONF interface (server confd) with the Cisco Network Service Orchestrator (NSO) and Elastic Services Controller (ESC).

**Command Modes** Exec > Global Configuration > Context Configuration >NETCONF Protocol Configuration

### **configure > context local > server confd**

Entering the above command sequence results in the following prompt:

[local]*host\_name*(config-confd)#

- [autosave-config,](#page-0-0) on page 1
- [bulkstats,](#page-1-0) on page 2
- [confd-user,](#page-2-0) on page 3
- do [show,](#page-3-0) on page 4
- end, on [page](#page-3-1) 4
- exit, on [page](#page-3-2) 4
- kpi, on [page](#page-4-0) 5
- [netconf,](#page-4-1) on page 5
- rest, on [page](#page-6-0) 7

## <span id="page-0-0"></span>**autosave-config**

Automatically saves the current ConfD configuration to a specified URL whenever a change is applied by NSO through the ConfD interface. By default, this command is disabled.

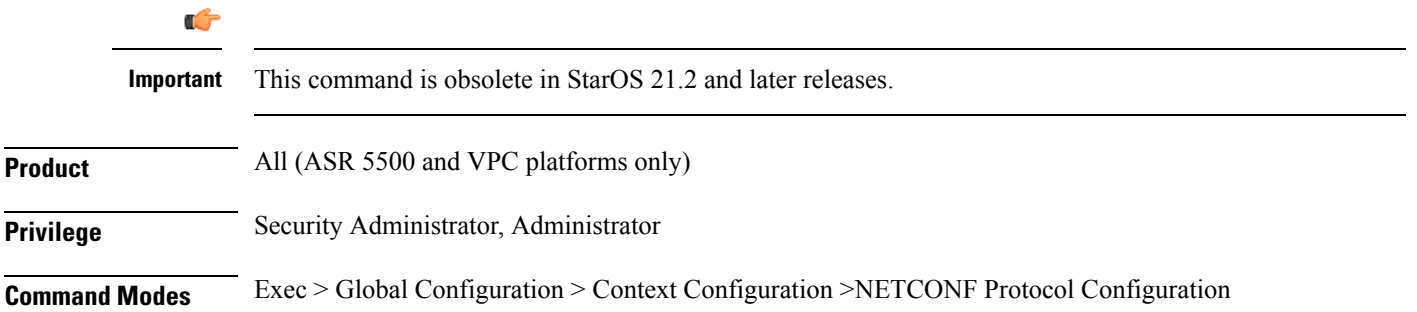

 $\mathbf I$ 

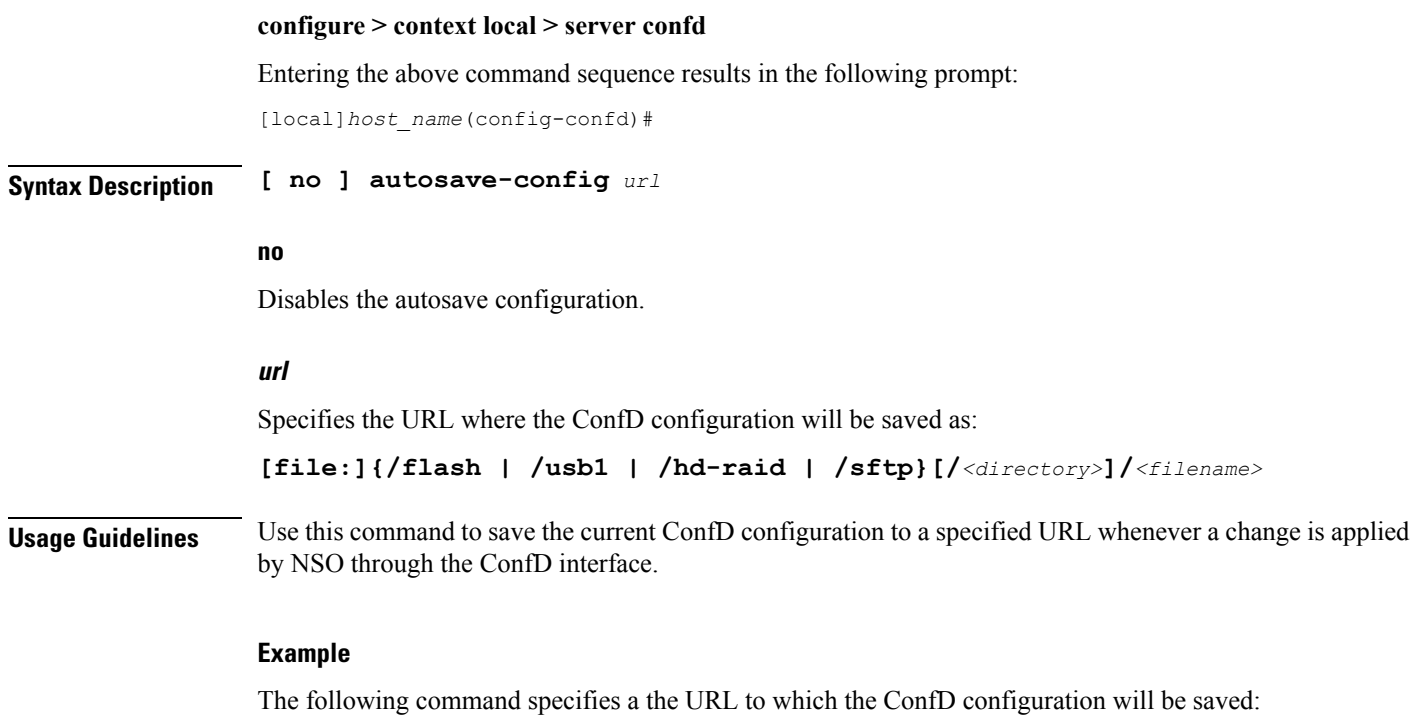

**autosave-config /flash/confd.cfg**

## <span id="page-1-0"></span>**bulkstats**

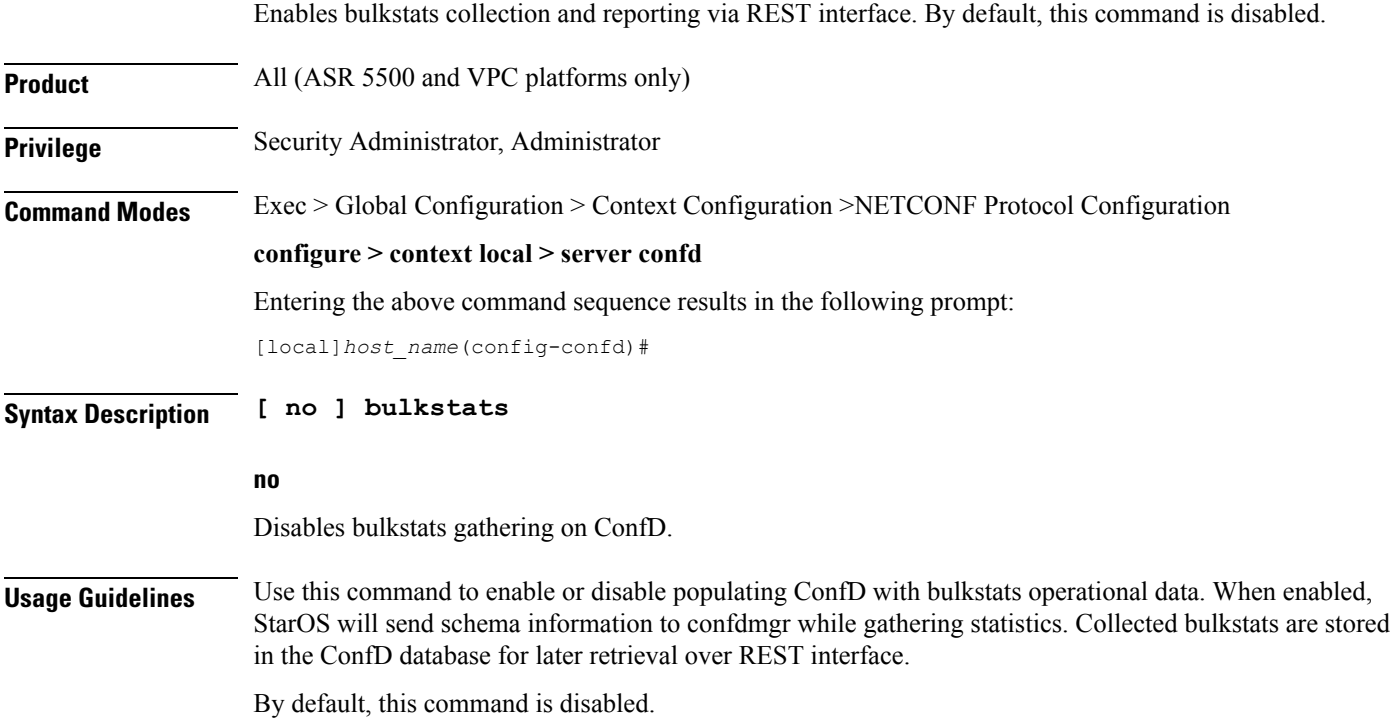

For additional information, see the *NETCONF and ConfD* appendix of the *System Administration Guide*.

### **Example**

The following command enables population of bulkstats operational data in ConfD:

### **bulkstats**

The following command disables populating ConfD with bulkstats operational data:

**no bulkstats**

## <span id="page-2-0"></span>**confd-user**

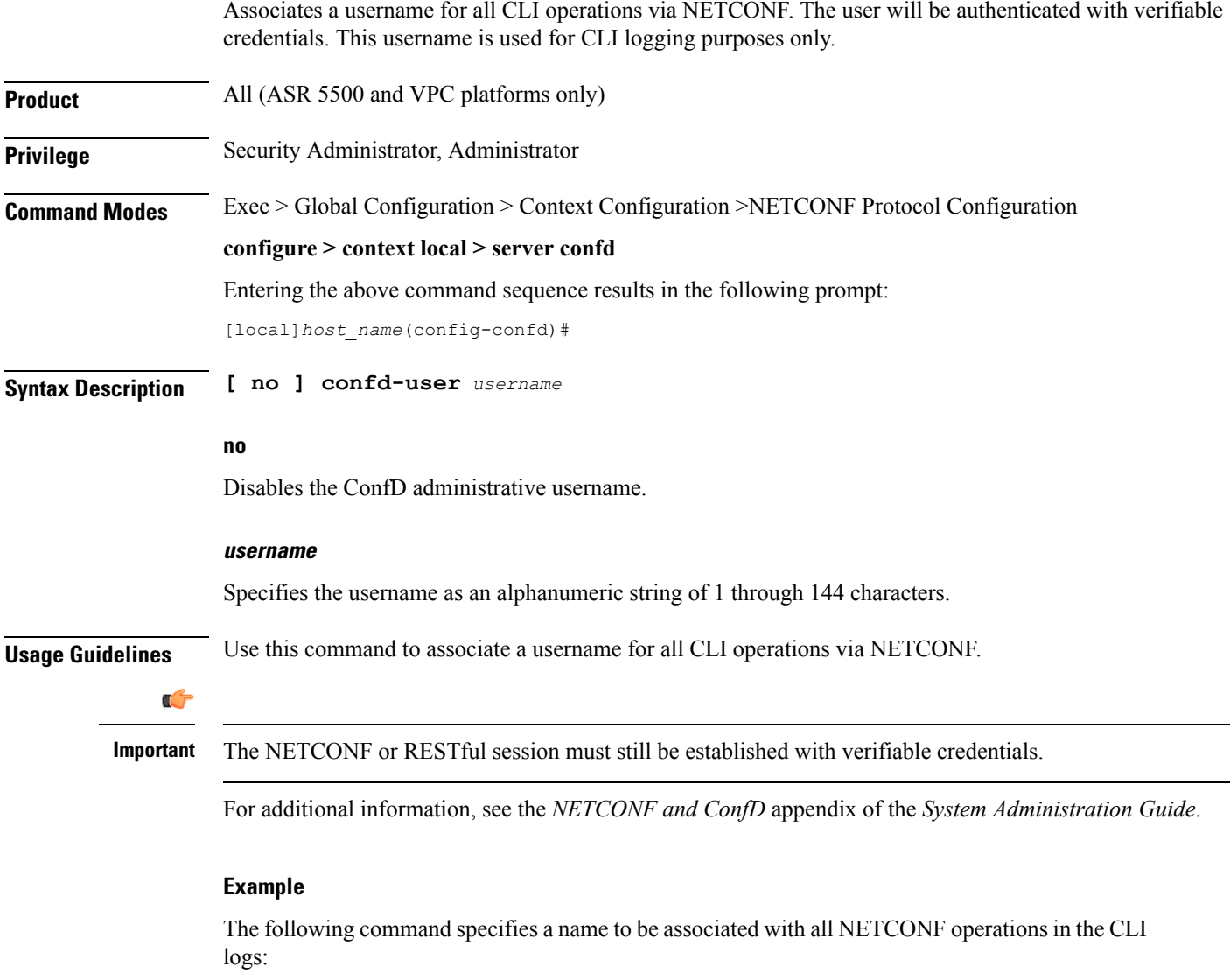

**confd-user admin4126**

## <span id="page-3-0"></span>**do show**

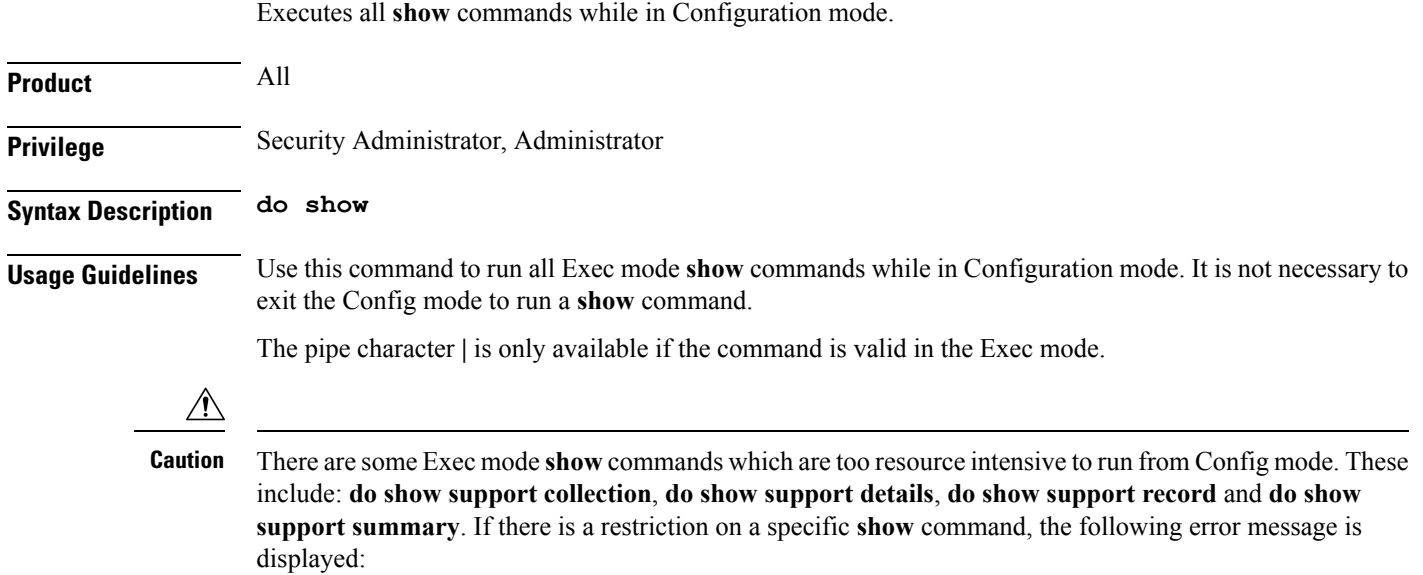

Failure: Cannot execute 'do show support' command from Config mode.

## <span id="page-3-1"></span>**end**

Exits the current configuration mode and returns to the Exec mode.

<span id="page-3-2"></span>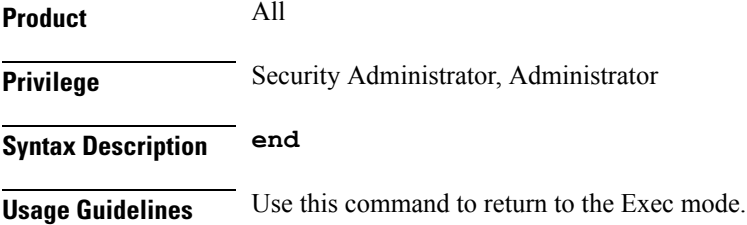

## **exit**

Exits the current mode and returns to the parent configuration mode.

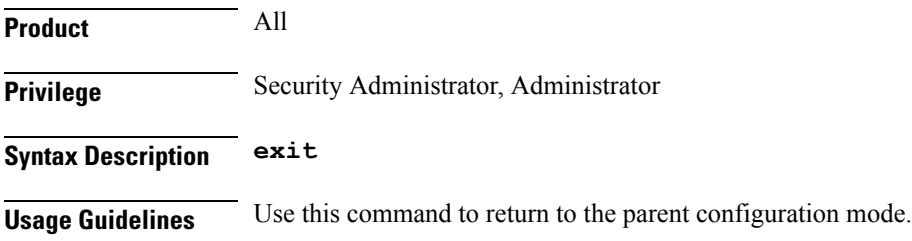

<span id="page-4-0"></span>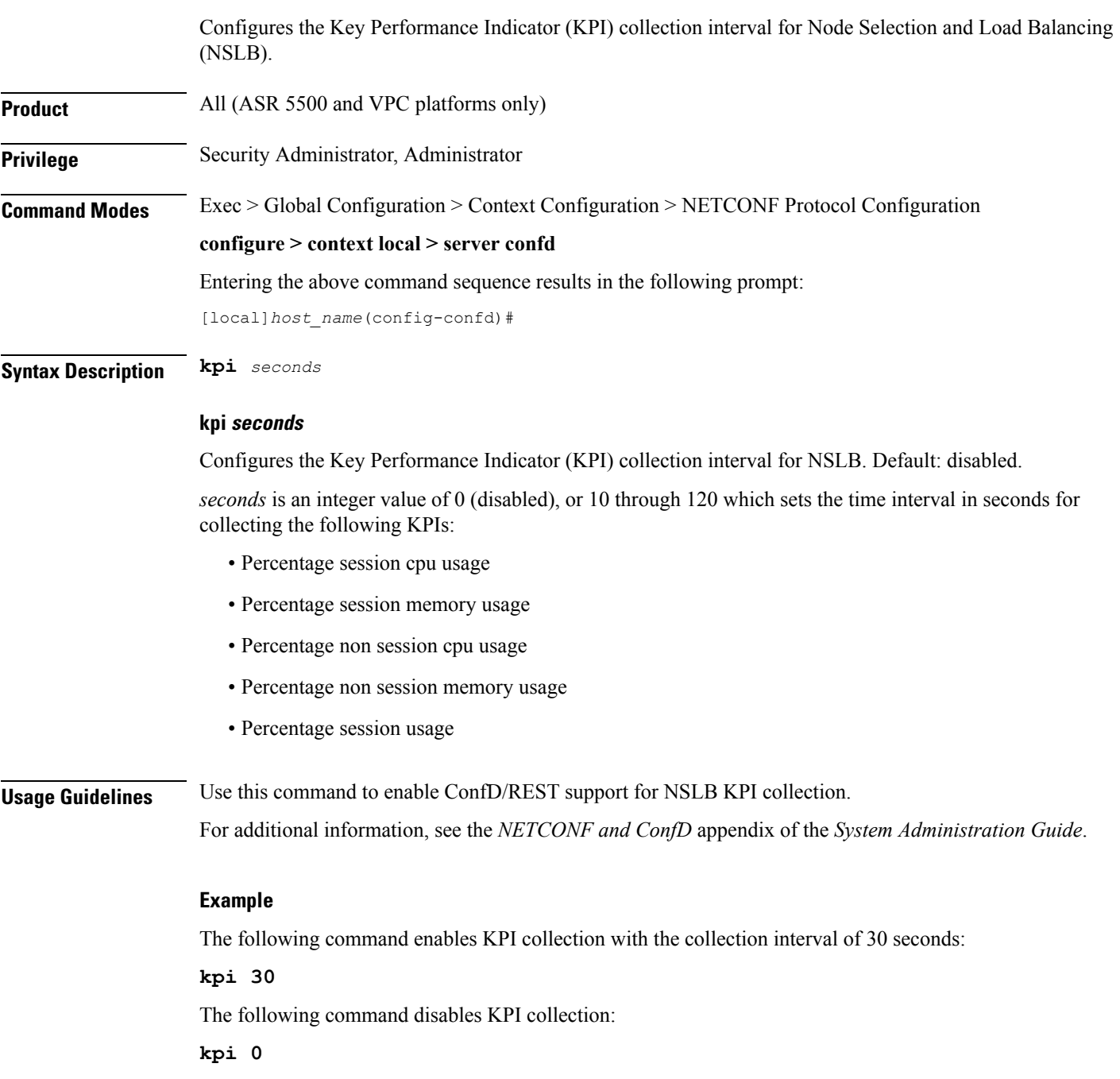

## <span id="page-4-1"></span>**netconf**

 $\mathbf{l}$ 

Configures the NETCONF interface.

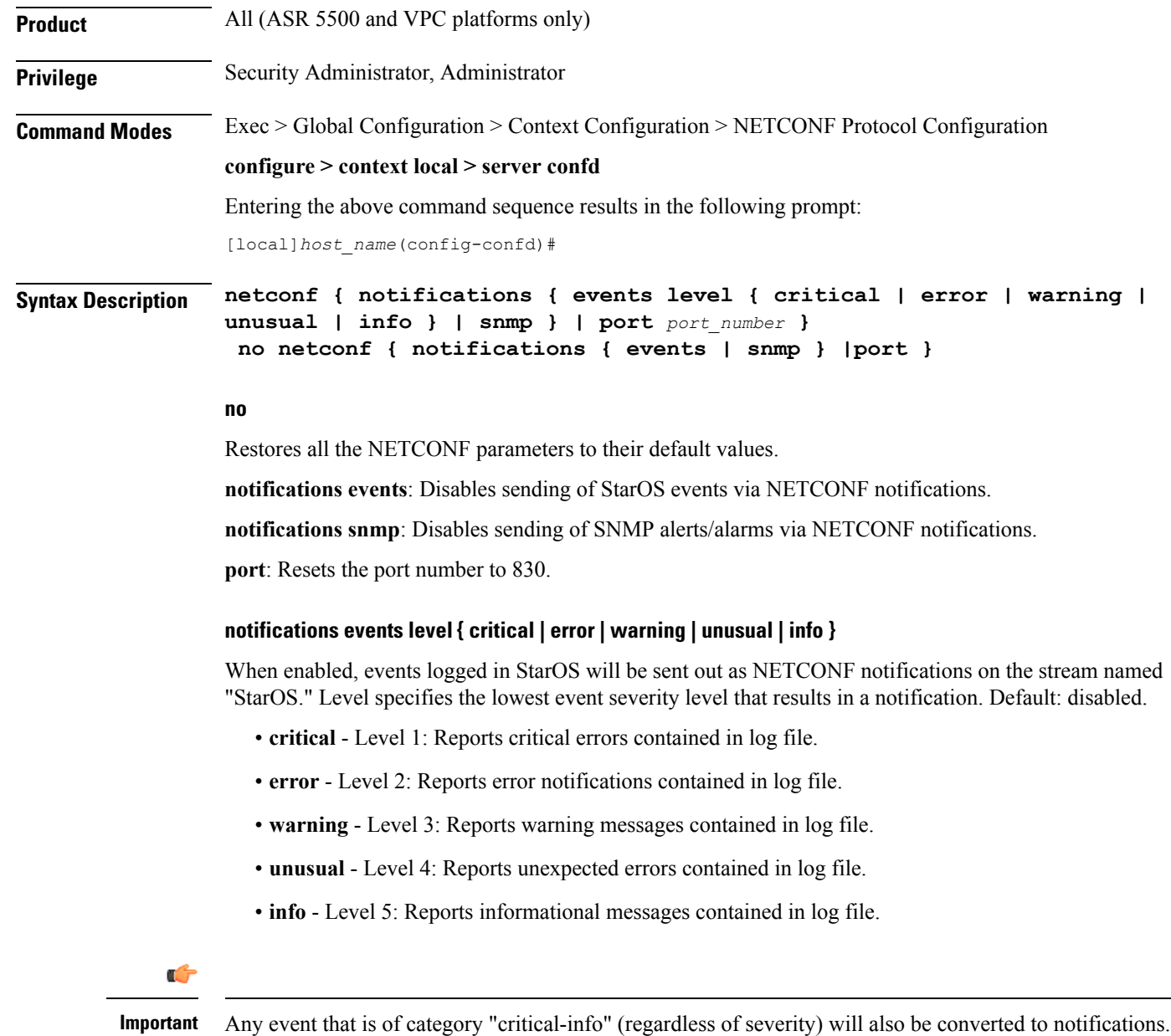

### **notifications snmp**

When enabled, SNMP alerts and alarms will be sent out as NETCONF notifications on the stream named "StarOS\_SNMP". Default: disabled.

This configuration setting does not affect the sending of SNMP alarms; if SNMP alarms are configured to be sent to an external server, they will continue to be sent.

The notification will not contain SNMP OIDs but will contain the content used to generate the SNMP alert.

### **port port\_number**

When **server confd** is enabled, the port is set to the NETCONF default port, 830. This keyword sets the NETCONF interface port number to something other than 830.

*port\_number* must be an integer from 1 through 65535.

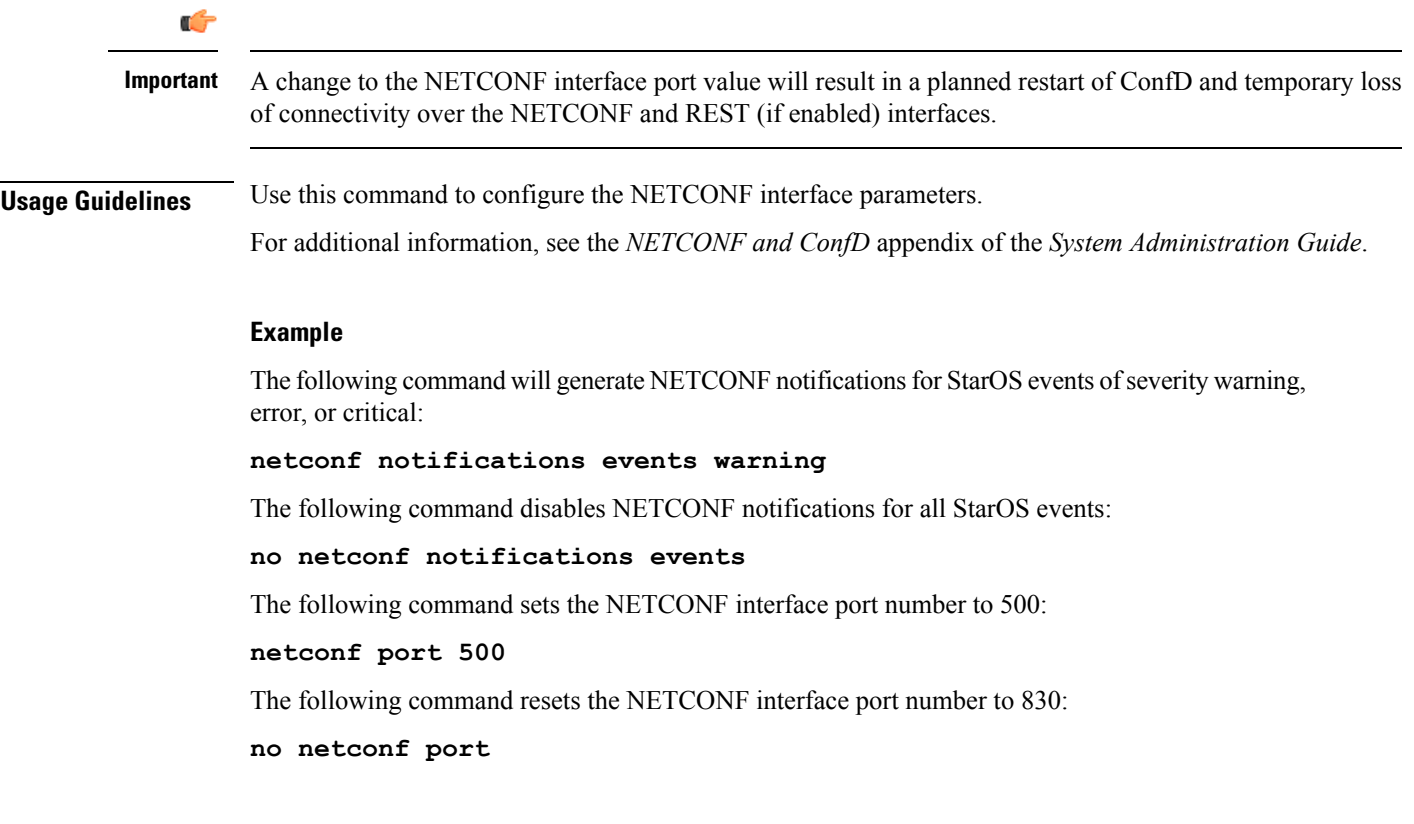

### <span id="page-6-0"></span>**rest**

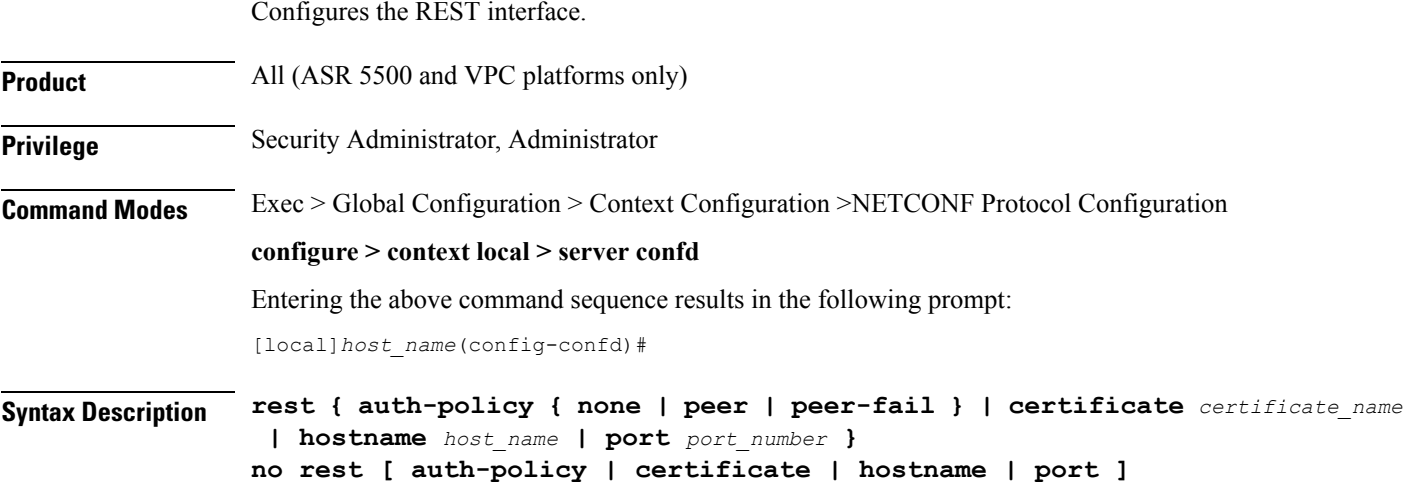

### **no**

Restores all the REST parameters to their default values.

**auth-policy**: none

**certificate**: Removes any configured certificate and key. REST will not be operational without a valid certificate and key.

**hostname**: System name is used and matching of hostname is not mandated.

**port**: Use the default port, 443.

### **auth-policy { none | peer | peer-fail }**

Controls the level of verification the server does on client certificates. CA (certificate authority) certificates can be configured using the existing **ca-certificate** command in Global Configuration mode.

- **none** No authentication performed.
- **peer** If the client does not provide a certificate, or the client provides a certificate and it is valid, the connection is allowed. If the client provides a certificate that is not valid, the connection is aborted.

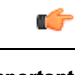

If**peer** isselected, CA certificates are recommended; otherwise, a client providing a valid certificate cannot be authenticated and connection will fail. **Important**

• **peer-fail** - Server requires the client to supply a client certificate and will fail the connection if certificate is not successfully validated.

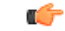

If**peer-fail** isselected, one or more CA certificates must be present on the device; otherwise, the REST interface will not be enabled. **Important**

### **certificate certificate\_name**

Configures certificate and private-key for REST interface.

*certificate name* is an alphanumeric string of 1 to 128 characters.

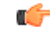

The certificate specified must be present on the device. Certificate and the associated private-key can be configured using the existing **certificate** command in Global Configuration mode. **Important**

### **hostname host\_name**

Specifies a hostname the web server will serve. If configured, mandates the web server to only service requests whose Host field matches the configured hostname.

*host name* is an alphanumeric string of 1 to 63 characters.

### **port port\_number**

Sets the REST interface port number to the specified value.

*port\_number* must be an integer from 1 through 65535.

**Usage Guidelines** Use this command to configure the REST interface parameters.

Ú

Changes to any REST interface parameters may result in a planned restart of ConfD and temporary loss of connectivity over the NETCONF and REST (if still enabled) interfaces. **Important**

Changes to global certificates which ConfD is using while REST is enabled will also result in a restart of ConfD.

For additional information, see the *NETCONF and ConfD* appendix of the *System Administration Guide*.

### **Example**

The following command requires the client to supply a client certificate:

```
rest auth-policy peer-fail
```
The following command specifies no client authentication is required:

```
no rest auth-policy
```
The following command specifies existing certificate box1 for the REST interface:

### **rest certificate box1**

The following command removes any configured certificate and key. REST will not be operational without a valid certificate and key.

#### **no rest certificate**

The following command mandates the web server to only serve URLs adhering to the hostname restconf:

### **rest hostname restconf**

The following command specifies that the system name is used and matching of hostname is not mandated:

### **no rest hostname**

The following command sets the REST interface port number to 700:

### **rest port 700**

The following command resets the REST interface port number to 443:

**no rest port**

 $\mathbf I$